Hypermedia opetusohjelmissa

Säde Juntunen

Helsinki 26.4.2002 hypermediajärjestelmät-seminaari HELSINGIN YLIOPISTO

Tietojenkäsittelytieteen laitos

Hypermedia opetusohjelmissa

Säde Juntunen

Hypermediajärjestelmät-seminaari Tietojenkäsittelytieteen laitos Helsingin yliopisto 26.4..2002, 12 sivua

Hypermedia sopii melko hyvin opetusohjelmiin, mutta ongelmaksi muodostuvat kognitiivinen ylikuormitus ja yleinen hämmennys siitä, missä päin tekstiä ollaan ja miten asiat jäsentyvät. Ongelmia on pyritty ratkaisemaan karttojen, käsitekarttojen, kommenttien, adaptiivisen hypermedian ja metaforien avulla.

Avainsanat: hypermedia, opetusohjelmat

# **Sisältö**

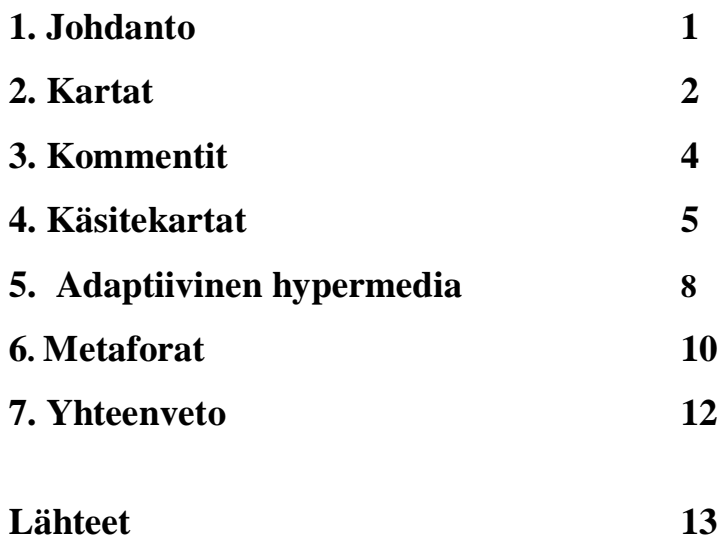

Vallalla oleva konstruktivistinen oppimiskäsitys korostaa oppimisen tilannesidonnaisuutta, sosiaalista ja aktiivista luonnetta ja sitä miten oppija itse konstruoi oppimansa. Hypermedia soveltuu hyvin tällaiseen oppimiseen, koska se mahdollistaa yksilöllisen materiaalin läpikäymisen. Käydessään läpi informaatiota oppija joutuu jäsentelemään tietoa. Zeiliger [ZRB97] vertaa hypertekstissä navigointia reaalimaailmassa navigointiin. Reaalimaailman navigoinnissa maamerkit, reitit ja yleissilmäys ovat tärkeitä. Näitä vastaavat ominaisuudet kuitenkin puuttuvat yleensä hypertekstijärjestelmistä. Tällöin ongelmaksi muodostuvat suuri informaation määrä, kognitiivinen ylikuormitus ja hämmennys siitä, että haluaisi tietää missä on, mistä tuli ja minne haluaa mennä. Kognitiivista ylikuormitusta aiheuttaa sen päättäminen, mitä linkkejä seuraa ja mitä hylkää.

Ongelmaa on yritetty ratkaista graafisilla yleisnäkymädiagrammeilla, huomautusjärjestelmillä, käsitekartoilla, adaptiivisella hypermedialla ja metaforien käytöllä. Myös eri tekniikoita yhdistämällä on pyritty saamaan tarvittava ympäristö itseohjattuun navigointiin ja navigointitiedon jakamiseen.

Luvussa yksi käsitellään karttoja, joiden avulla on pyritty havainnollistamaan, missä käyttäjä kulloinkin on ja miten sinne päätyi. Luvussa kaksi kerrotaan erilaisista huomautuksista ja luvussa kolme käsitekartoista. Luvussa neljä käsitellään adaptiivista hypermediaa ja sitä miten oppijat ovat erilaisia monessa suhteessa ja näitä eroja on pyritty kvantitatiivisesti mittaamaan heidän käyttäessään hypermediaopiskeluympäristöjä. On vaikeampi arvioida oppimista hypermediaympäristössä kuin tavallista kurssimateriaalia käytettäessä. Osittain siihen vaikuttaa se, että oppijat eivät käy läpi samaa materiaalia. Yleensä pyritään analysoimaan polkuja, joita oppijat ovat valinneet. Merkittäviä eroja syntyy informaation (access) läpikäyntistrategioissa, läpi käydyn informaation määrässä, opiskelijoiden arvioissa suoriutumisestaan ja tietämisen tuloksissa(outcome). Saatujen tulosten perusteella pyritään luomaan malli oppijalle [Que99]. Luvussa viisi luodaan vielä lyhyt silmäys erilaisiin metaforiin.

#### 1. Kartat

Karttoja alettiin tekemään, koska kognitiivinen ylikuormitus aiheutti ongelmia ja käyttäjille jäi niin hämärä kuva, missä kohtaa läpikäymäänsä aliavaruutta he olivat. Karttojen tehtävänä on näyttää korkean tason kuva verkon sivun rakenteesta. Näkyvillä pitäisi olla yleisnäkymä verkon sivun tärkeimmistä osista. Kartasta tulisi myös olla se sivu, jolla käyttäjä parhaillaan on. Lisäksi pitäisi pystyä erottamaan, millä sivuilla on käyty ja millä ei. Kartta voi esimerkiksi olla sellainen, että se päivittyy etenemisen myötä, jolloin vierailemattomia sivuja ei juurikaan näy. Toisaalta kartassa näkyvät ne mahdollisuudet, joihin seuraavaksi voi mennä. Jotkut kartat jopa tekevät ehdotuksia siitä, minne seuraavaksi kannattaisi mennä.

Kartasta voi myös mahdollisesti selvittää, mitkä sivut kuuluvat samaan ryhmään juuri sillä hetkellä auki olevan sivun kanssa. Lisäksi kartta näyttää sen polun, jota pitkin kyseiselle sivulle on päästy. Kartassa tulisi olla myös mahdollisuus jotenkin kommentoida tai merkitä mielenkiintoiset sivut [DuP99].

Diagrammit kuvaavat hypermedian solmut ja linkit graafisesti. Ne voivat olla verkkonäkymiä eli esityksiä hypertekstistä. Toisaalta ne voivat olla myös visualisoituja vierailtuja linkkejä eli kuvaus läpikäydystä aliavaruudesta. Jos aineistomäärä on pieni niin globaali kartta on mahdollinen. Lokaalia karttaa, jossa näkyy vain kyseinen dokumentti ja tulevat ja poistuvat linkit, voidaan käyttää laajempien tietomäärien läpikäynnissä. Kartat voivat olla staattisia, jolloin ne lasketaan vain kerran alussa. Toisaalta ne voivat olla myös dynaamisia, jolloin niitä päivitetään dynaamisesti. Kartat voivat olla myös interaktiivisia tai vain esittäviä. Interaktiivisissa kartoissa solmuihin pääsee klikkaamalla niitä kartassa [ZRB97].

On siis olemassa useita eri tapoja muodostaa karttoja hypertekstistä. Duran [DuP99] jaottelee verkot rakenteen mukaan verkkopohjaisiin ja spatiaalisiin. Verkkopohjaisiin kuuluvat verkot, hierarkiat ja syklittömät verkot. Spatiaalisiin puolestaan naapurustot ja abstraktit metriikat

Verkot ovat yleisimmin käytettyjä verkkopohjaisista rakenteista. Ongelmana verkkonäkymissä on liian suuri tiedon määrä ja järkevän rakenteen puuttuminen. Solmujen suhteellisen ja

absoluuttisen sijainnit ovat mielivaltaiset ja sattumanvaraiset.

Hierarkkiset rakenteet rajoittavat tarkasteltavan verkon muotoa. Hierarkioiden etuna on dokumenttien paikkojen selkeys. Dokumenteilla on selkeästi edeltäjät ja seuraajat. Hierarkkisen rakenteen jäykkyys helpottaa ymmärtämistä, mutta aiheuttaa toisaalta myös joustamattomuutta. Tämän vuoksi verkko ei sovi kaikkiin tarkoituksiin.

Asykliset rakenteet ovat yleistys hierarkioista. Ne sallivat moniperinnän, jossa yksittäinen solmu on seuraaja useammalle kuin yhdelle solmulle. Tämän tyyppinen kaavio on tietyssä mielessä luonteva hypertekstin kuvaamiseen, mutta soveltuu vain pienille järjestelmille, koska suuremmat hypertekstimäärät saavat sen muistuttamaan liiaksikin verkkoa.

Spatiaaliset rakenteet käyttävät hyväkseen koordinaattijärjestelmää. Suoraviivaisin tapa luoda puhtaasti spatiaalinen rakenne on valita joukko merkittäviä akseleita ja sijoittaa kaikki navigointipisteet projektioidensa mukaan niille. Saatu kartta kuvaa näin syntyviä spatiaalisia suhteita.

Naapurustot ovat spatiaalisten karttojen alatapaus, vaikka niiltä puuttuukin koordinaatiojärjestelmä. Esimerkiksi itseorganisoituva kartta sijoittaa alkiot metriseen avaruuteen, siten että läheisesti toisiinsa liittyvät alkiot päätyvät lähelle toisiaan lopullisessa kartassa.

Tarkastellaan esimerkkinä MAPA[DuP99] karttaa, joka on suunniteltu laajojen sivustojen noin 500-50 000 sivua käyttöön. Kartta on hierarkkinen ja interaktiviinen. MAPA kerää tietoa linkeistä verkkokulkijalla (web walker). Organisoija (organizer) järjestää kulkijan keräämät tiedot hierarkiaksi. Koottu tieto esitetään kahdella eri tavalla. Toinen on linkkilista, jossa on koottuna tiettyyn dokumenttiin liittyvät linkit. Toinen on visualisointisovelma, joka luo dynaamisen kartan organisoijan hierarkian pohjalta.

## 2. kommentit

Marshalin [Mar98] mukaan kommentit voivat olla tekstiä, epätäydellisiä sanoja tai lauseita, kuvia, merkkejä tai korostuksia. Esimerkiksi myös selittämättömiä linkkejä, lukuhistoria tai kirjanmerkki. Huomautuksista tehdään yleensä vain niin tarkkoja kuin tehtävä edellyttää. Muille suunnatut kommentit ovat yleensä selkeämpiä, tarkempia ja täsmällisempiä.

Huomautukset voivat olla formaaleja tai sitten eivät. Esimerkki formaalista tiedosta on metadata, kuten tiedot tekijästä. Eri kyselymekanismien on mahdollista tällöin tunnistaa tieto. Toisessa päässä tulevat " marginaaliin" lukijan itse kirjoittamat huomautukset.

Kommentit voivat olla laajoja tai intensiivisiä. Erottaa voidaan huomautukset, joissa on linkkejä ja tietty rakenne ja joissa hyperteksti on etualalla. Toisessa päässä ovat huomautukset, joissa hyperteksti on taustalla.

Huomautukset voivat olla myös pysyviä tai väliaikaisia. Ne saattavat olla vain sen aikaa, kun lukija käy läpi kyseistä hypertekstimateriaalia tai sitten talletettavissa myöhempää käyttöä varten, mahdollisesti muidenkin lukemista helpottamaan.

Kommentit voivat olla henkilökohtaisia tai julkisiksi tarkoitettuja. Esimerkki tyypillisestä henkilökohtaisesta huomautuksesta syntyy, kun tekstissä jokin seikka ärsyttää meitä ja kirjaamme jotakin siihen liittyvää muistiin. Suurin osa henkilökohtaisista huomautuksista ei kuitenkaan ole henkilökohtaisia, vaan ne saattavat näkyä myöhemmin muillekin, kun niitä ei ole viitsitty poistaa.

Lukijat eivät vain lue, vaan kommunikoivat myös dokumenttien kanssa. He vaeltavat, keräävät, kokoavat, järjestävät, tulkitsevat ja merkkaavat lukemaansa. Näin he samalla oikeastaan toimivat myös kirjailijoina. Kommenttien kirjoittamista on verrattu sillaksi lukemisen ja kirjoittamisen välillä.

Walden's Paths [BCF98] suunniteltiin opettajille tiedon keräämistä, organisointia ja

kommentoimista varten. Tutkimukset kuitenkin osoittivat, että olisi parempi, jos opiskelijatkin tekisivät polkuja ja mieluiten yhteistyönä. Polkujen tekeminen edellyttää siis sopivien sivujen etsimistä, materiaalin valintaa ja kontekstin luomista, jossa materiaalit sitten esitetään. Polkua laadittaessa komponenttien ei tarvitse noudattaa alkuperäistä järjestystä. Ohjattu polku määrittelee metarakenteen, joka on olemassa olevien rakenteiden päällä. Huomautusten tarkoituksena on täyttää aukkoja sivujen välillä ja korostaa materiaalin joitakin piirteitä.

Eri kursseilla polkuja käytettiin eri tarkoituksiin. Musiikin tunnilla polkua käytettiin tiedonlähteenä säveltämisestä. Kuvaamataidon tunnilla historiaosuuden aiempi diaosuus korvattiin polulla, jonka pohjalta oppilaat vastailivat kysymyksiin. Myös oppilaat tekivät omia polkujaan. Yhdellä luokalla koko luokka teki yhteisen polun.

Tutkimuksessa ongelmiksi muodostui tiedonhaun strategioiden vähyys ja heikkous sekä opettajien kiireinen aikataulu. Ainoastaan muutama opettaja löysi aikaa poluntekoon. Toinen ongelma oli polkujen vanheneminen. Aiemmin saatavilla olleet materiaalit ovat muuttaneet, muuttuneet tai eivät muuten enää ole saatavilla.

## 3. käsitekartat

Crandellin [CKS96] mukaan käsitekarttatekniikka kehitettiin 1970-luvulla. Ensimmäiseksi sitä käyttivät Joseph Novak opiskelijoineen Cornelin yliopistossa. Heidän työnsä perustui David Ausubelin oppimisteoriaan.

Käsite on yleinen käsitys tai mielikuva jostakin. Se on kokoelma objekteja tai tapahtumia, jotka pystyy määrittelemään tai kuvittelemaan mielessään. Käsite on mielikuva. Sanat edustavat käsitteitä.

Kartta on joukko käsitteitä, jotka on linkitetty yhteen sen mukaan, miten käsitteet ovat suhteessa toisiinsa. Käsitteiden väliset suhteet ilmaistaan viivoilla, joihin kirjoitetaan sopiva suhdetta kuvaava teksti.

Ei ole olemassa yhtä oikeaa tapaa piirtää käsitekarttaa. Kuitenkin on olemassa tietyt ominaisuudet, jotka voidaan liittää siihen. Käsitekartat pitäisi pystyä lukemaan loogisesti ylhäältä alas. Kaikkein yleisin käsite on ylimpänä ja sen jälkeen haarautumispisteissä vähemmän yleisiä käsitteitä. Mitä enemmän haarautumia tulee, sitä vähemmän yleisiin käsitteisiin on päästy.

Jokainen käsite esitetään kartassa vain kerran. Kaikilla käsitteillä pitäisi olla sopivat linkit ja ristiin menevät linkit kartan muista osista. Ristiinmenevät linkit voidaan piirtää nuolilla, jos niiden suunta on muuten epäselvä. Käsitteiden esimerkkejä voidaan sijoittaa kartan alareunaan ja liittää linkillä kartan muihin käsitteisiin

Kuitenkaan karttoja ei ole pakko tehdä hierarkkisiksi. Kartan luonne riippuu loppujen lopuksi kartoitettavan tiedon luonteesta.

Käsitekarttoja tehtäessä valitaan ensin materiaali, josta sitä aletaan konstruoimaan. Tunnistetaan käsitteet, yleensä substantiivit, jotka edustavat objekteja tai tapahtumia. Käsitteet järjestetään yleisimmistä yksityiseen. Käsitteistä muodostetaan kartta. Esimerkit sijoitetaan kartan alareunaan. Käsitteet sijoitetaan yleisyyden perusteella suunnilleen samalle tasolle kartassa. Käsitteet yhdistetään linkeillä, joihin kirjataan yhteyttä kuvaavat sanat. Lopuksi käsitteiden ympärille piirretään neliö, ympyrä tai jokin muu sopiva muoto.

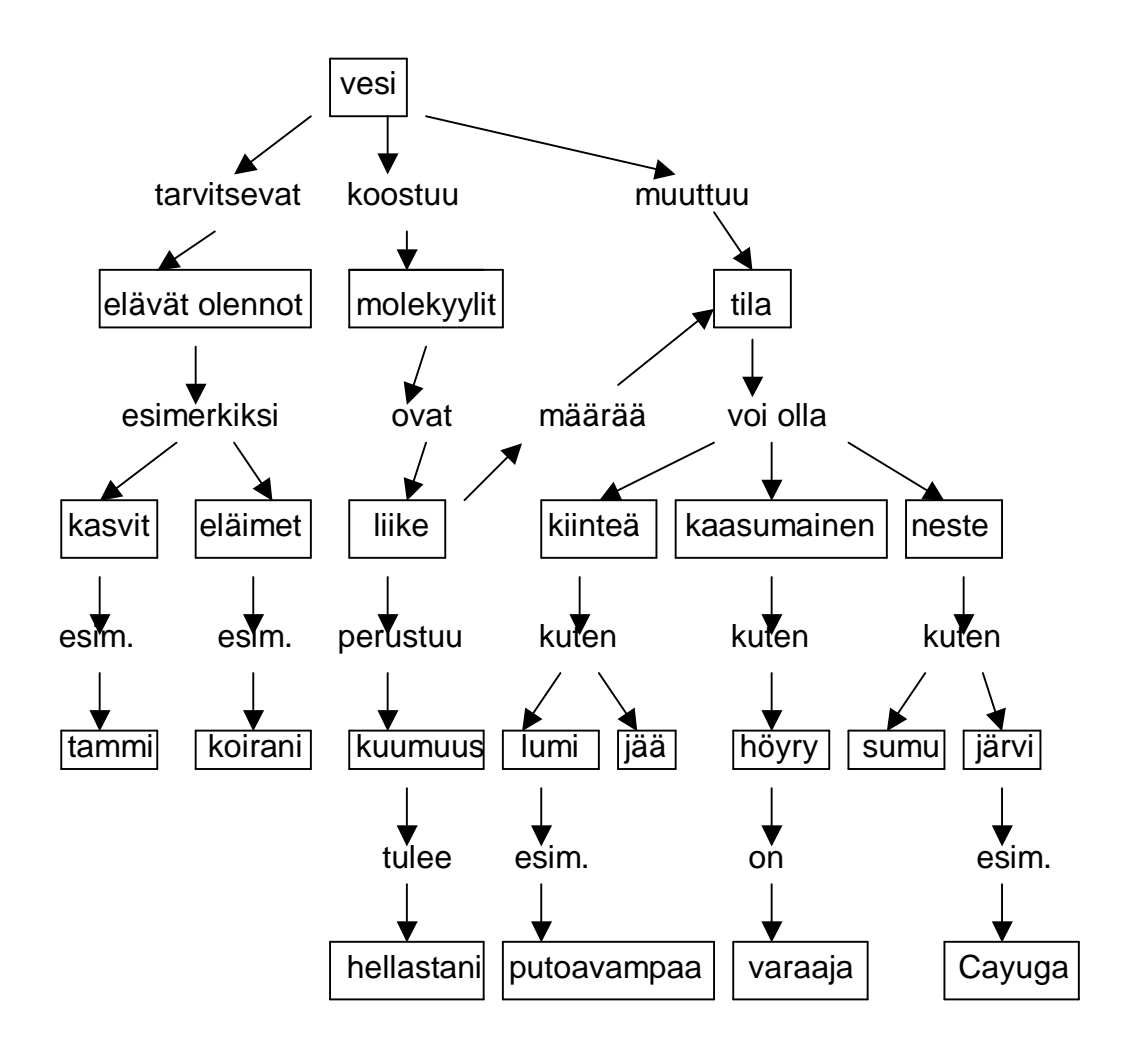

Gainesin [GaK94] esimerkki käsitekartasta.

Käsitekarttoja käytettiin aluksi tietorakenteiden visualisointiin. Myöhemmin niitä on käytetty hakemistoina ja hypermediamateriaalien hakuun. Käsitekartat mahdollistavat informaatiosisällön analysoinnin ja esityksen, graafisen navigointijärjestelmän ja edistävät yhteistoiminnallisuutta [ZRB97].

SMART Accord [GaK94] on ohjelma, jossa useampi käyttäjä voi piirtää käsitekarttoja ja jakaa niitä muiden kanssa. Ohjelmassa on editori, jolla käsitekarttoja voidaan piirtää. Jokainen piirretty linkki ja solmu esitetään myös alla olevassa hyperavaruudessa, joka on mahdollista jakaa muiden kanssa. Hyperavaruus sisältää abstrakteja hypersolmuja, joiden välillä on hyperlinkkejä. Jokainen käsitekartta näyttää jonkin aliavaruuden hyperavaruudesta.

Ohjelma antaa myös mahdollisuuden kommentoida käsitekarttoja tekstilaatikoilla ja upotetuilla dokumenteilla. Kommentit voivat olla itsenäisiä tai sitten ne on voitu visuaalisesti linkittää muihin objekteihin, kuten solmuihin, linkkeihin tai muihin kommentteihin.

Solmuja ja linkkejä on mahdollista poistaa käsitekartasta niin, että ne poistetaan myös hyperavaruudesta. Toisaalta on myös mahdollista jättää ne hyperavaruuteen. Useimmilla operaatiolla on sama vaikutus käsitekarttaan ja hyperavaruuteen, kuten esimerkiksi linkkien ja solmujen uudelleen nimeämisellä.

Hyperavaruuden etuna on se, että käsitekarttoja on helppo laajentaa paljastamalla sen naapurit hyperavaruudessa. Tätä voidaan hyödyntää esimerkiksi aivoriihi-toiminnassa, kun halutaan näkyviin muiden keskussolmun ympärille rakentamia käsitekarttoja.

Ohjelmaa voivat käyttää yksilöt, jotka haluavat tehdä käsitekarttoja ainoastaan omaan käyttöönsä. Toisaalta he voivat myös tehdä kartat antamaan yleiskuvaa aiheesta ryhmälle. Myös ryhmä voi tehdä käsitekarttoja ja yksi toimii kirjurina. Lisäksi pienet ryhmät voivat tehdä rinnakkain useilla päätteillä.

Tutkimuksissa todettiin, että vaikka käsitekarttoja ei juuri oltu aiemmin tehty, käsite oli helppo omaksua. Ongelmia syntyi sen sijaan ryhmän tehdessä käsitekarttaa ja yhden toimiessa kirjurina. Kirjuri ei pysynyt ryhmän vauhdissa mukana. Tehtäessä karttoja rinnakkain pienissä ryhmissä koordinaation puute aiheutti haittaa.

# 4. Adaptiivinen hypermedia

Brusilovsky [BDH99] määrittelee adaptiivisen hypermedia seuraavasti. Adaptiivista järjestelmää voidaan kuvata seuraavasti. On olemassa kolmenlaisia käsitteitä. Niistä vähiten informaatiota sisältävät atomiset käsitteet eli osaset. Sivut koostuvat osasista. Laajoja tietoyksiköitä esittävät abstraktit käsitteet. Käsitteet liittyvät toisiinsa käsiterelaatioiden välityksellä. Suhteet voivat olla muutakin kuin linkkejä, esimerkiksi esitietovaatimuksia.

Käyttäjän selaillessa dokumentteja, kaikki käyttäjän tekemät toimenpiteet kirjataan ylös. Niihin perustuen järjestelmä ylläpitää mallia käyttäjän tiedoista jollakin käsitealueella. Muistiin kirjataan esimerkiksi se, paljonko käyttäjä tietää aihealueesta ja minkä verran hän on lukenut siitä.

Käyttäjämalli luokittelee kaikki solmut ryhmiin käyttäjän sen hetken tietojen ja mielenkiinnon tai päämäärien mukaan. Järjestelmä pyrkii ohjaamaan käyttäjää kohden mielenkiintoista, relevanttia tietoa kommentoimalla, piilottamalla, poistamalla ja järjestämällä linkkejä. Brusilovsky kutsuu tätä adaptiiviseksi navigoimiseksi.

Jotta sivu sisältäisi soveltuvaa tietoa, niin järjestelmä näyttää, piilottaa, korostaa tai himmentää sivun osia, kun esittää sen. Brusilovsky kutsuu tätä adaptiiviseksi esitykseksi.

Ni [NXZ00] esittää adaptiivisen hypermediajärjestelmän KDAEHS:n Algoritmit ja tietorakenteet- kurssille. Opiskelijoiden on mahdollista valita omat oppimistavoitteensa ja saada ehdotuksia sopivista oppimisen suunnista. Adaptiivinen kartta helpottaa kurssin ymmärtämistä. Lisäksi opittua pyritään arvioimaan muun muuassa kyselyjen avulla. Lopuksi annetaan myös ehdotuksia opintojen jatkamista silmälläpitäen.

KDAEHS:n arkkitehtuuri koostuu viidestä komponentista, jotka ovat opiskelijamalli, opetusmalli, adaptiivinen osa(adaptive engine), esityskomponentti (presentation) ja aihepiirimalli (domain model). Opetusmalli sisältää tiedot oppijan tietämyksestä ja pedagogisista strategioista. Aihepiirimalli tallettaa kurssin tietämyksestä tietoja. Järjestelmän adaptiivinen komponentti rakentaa adaptiivisen rakennenäkymän navigointia varten ja generoi esityskomponentin avulla adaptiivisen esityksen opiskelijalle. Opiskelijan malli muuttuu jatkuvasti selailuhistorian kasvaessa.

Eri opiskelijoilla on eri tavoitteet oppimisessa. KDAEHS antaa opiskelijan määritellä itse tavoitteensa tai ehdottaa jotakin sen lähelle sopivaa. Kun oppimistavoite on valittu, ohjelma ehdottaa sopivaa tietoa ja generoi adaptiivisen tutoriaalisuunnitelman (adaptive tutorial-plan). Toisin sanoen se generoi yksilöllisen polun tai ohjatun kierroksen, joka sisältää tavoitteisiin

sopivaa tietoa. Opiskelijan on mahdollista myös valita tietoa, joka ei varsinaisesti kuulu polulle. Tämä adaptoituvuus on toteutettu lähinnä kartan avulla.

Informaatio, jota ei katsota asiaankuuluvaksi joko piilotetaan tai kommentoidaan siten, että opiskelijoille on selvää, mikä kuuluu lähinnä häntä kiinnostavaan aihepiiriin. Kommentit antavat lyhyen kuvauksen siitä millaisille sivuille linkkejä seuraamalla pääsee. Kommentti voi olla sanasto, josta pääsee käsiksi yksityiskohtaisempaan tietoon.

Kyselyjen tehtävänä on selvittää kuinka opiskelija saavutti oppimistavoitteensa ja antaa suosituksia opintojen jatkamiseksi. Kyselyjen vastaukset vaikuttavat myös opiskelijamalliin.

## 5. Metaforat

Metafora on prosessi, joka esittää tietokonejärjestelmän objekteilla ja tapahtumilla, jotka eivät liity tietotekniikan piiriin. Metafora voi olla tarina, matkaopas, matka, museo tai kirja. Opastetuilla kierroksilla kerätään hypertekstidokumentteja sarjaksi tietyn merkityksen mukaan.

Suunnittelumetafora, jota NESTORISSA [ZRB97] käytettiin on matkaopas-metafora (guide). Matkaoppaita on käytetty jo pitkään reaalimaailmassa navigointiin ja matkailuun, joten ihmiset ovat hyvin tottuneita niiden rakenteeseen ja tapaan esittää informaatiota. Oppaat yhdistelevät maantieteellistä ja kertovaa tietoa ja kertovat erilaisista toimintamahdollisuuksista.

Zeiliger luo yhdistämällä graafisen yleisnäkymädiagrammin, huomautus- ja käsitekarttatekniikan mahdollisuuden itse luotuihin reitteihin, kommentteihin ja käsitekarttoihin yhdessä muiden opiskelijoiden kanssa. Selain on nimeltään NESTOR. Yleisnäkymäkartta muodostuu dynaamisesti selailun edetessä. Kartta kertoo kulloinkin aktiivisena olevan solmuntyypin ja mitä eri polkuvaihtoehtoja on. Käyttäjän on mahdollista kirjata dokumentteihin omia kommenttejaan ja kuvailla mieluisin polkunsa informaatioavaruuden läpi. Nämä voidaan kuvata reitteinä(tour), jotka voidaan jakaa muiden osallistujien kanssa [ESZ99].

Kun yhdistetään interaktiivisia yleisnäkymäkaavioita ja kommentteja, yleisnäkymädiagrammit näyttävät kommentoidut dokumentit erilaisilla ikoneilla, jolloin käyttäjä saa kuvan kommentoidusta aliavaruudesta. Koska kommenttijärjestelmä antaa käyttäjälle mahdollisuuden linkittää yhteen dokumentteja ja kommentteja, on mahdollista rakentaa uusia polkuja kommenttien välille yleisnäkymäverkon avulla. Kommentteja ja käsitekarttoja yhdistettäessä on mahdollista solmun ja verkon hypermediainformaation ottamiseen käsitekarttaan.

Yhdistettäessä käsitekarttoja ja yleisnäkymädiagrammeja WWW:n informaatioavaruus on avaruudellinen ja käsitteellinen, sillä palvelimet ovat maantieteellisesti sijoitettu, mutta ne sisältävät myös tietoa, joka esitetään käsitteellisesti. Tällöin käsitekartat täydentävät yleisnäkymäkaaviota, joka on avaruudellinen. Etsintäkoneet sallivat käsitteellisen aliavaruuden valitsemisen, mutta eivät kerro mihin käsitteellisen avaruuden osaan kulloinkin esitetty dokumentti kuuluu. Tämä saavutetaan yhdistämällä edellä mainitut tekniikat. Näin saadaan selville, mitkä dokumentit liittyvät annettuun käsitteeseen tai mitkä käsitteet liittyvät annetun dokumentin sisältöön.

NESTORIA testattiin joukolla opiskelijoita, jotka opiskelivat psykologian ja kasvatustieteen tiedekunnassa ja kävivät läpi 143 HTML dokumenttia audiovisuaalisesta oppimisesta. Muutama linkki oli myös yhteydessä internettiin. Opiskelijoiden piti analysoida annettu tehtävä, jossa piti perustella asioita kurssin sisällön pohjalta etsimällä kyseisestä tietovarastosta. Lopputuloksena todettiin, että opiskelijoita täytyy harjoittaa, koska tulokset näyttivät, että tietokoneita paremmin tuntevat hyödynsivät NESTORIA enemmän ja onnistuivat siis rakentamaan mielekkäämpiä polkuja ja jäsentämään tietoa paremmin [ZRB97].

Nestoria testattiin myös koululaisilla, jotka opetettiin ensin käyttämään sitä. Tehtävänä oli etsiä internetistä tietoa annetusta aiheesta. Tarkoituksena oli tutkia, miksi oppilaat vierailevat samoilla sivuilla niin paljon ja auttaisiko Nestorin käyttö vähentämään ongelmaa. Näin ei kuitenkaan käynyt, vaan samoilla sivuilla vierailtiin paljon ja yleinen hämmennys vaivasi

edelleen [BCZ99].

### 6. Yhteenveto

Karttoja alettiin tekemään, koska kognitiivinen ylikuormitus aiheutti ongelmia ja käyttäjille jäi niin hämärä kuva, missä kohtaa läpikäymäänsä aliavaruutta he olivat. Diagrammit kuvaavat hypermedian solmut ja linkit graafisesti. Ne voivat olla verkkonäkymiä tai visualisoituja vierailtuja linkkejä, globaaleja tai lokaaleja, staattisia tai dynaamisia, interaktiivisia tai vain esittäviä.

Huomautusjärjestelmät mahdollistavat käyttäjien luoda ja jakaa kommentteja dokumenttien sisällöstä. Huomautuksia on monenlaisia. Huomautus on yleensä tekstiä, mutta voi olla myös esimerkiksi html-dokumentti. Huomautuksia voi lisätä verkon dokumenttiin tai tiettyyn tekstin kohtaan tai muuten vain tiettyyn pisteeseen.

Käsitekartta tarjoaa visuaalisen esityksen tietorakenteista ja perusteista (argument forms). Käsitekarttoja voidaan käyttää hakemistoina ja hypermediamateriaalien hakuun. Lisäksi se mahdollistaa informaatiosisällön analysoinnin ja esityksen, graafisen navigointijärjestelmän ja edistää yhteistoiminnallisuutta.

Adaptiivisessa hypermediassa on mahdollista adaptoida hypermediasivun sisältöä tai ehdottaa relevanteimpien sivujen seuraamista. Adaptiivista navigointia tukevien tekniikoiden tarkoituksena on auttaa käyttäjää löytämään tiensä adaptoimalla tapaa esittää linkkejä: suoraa ohjausta, järjestämistä, huomautuksia, kartan adaptoimista.

Metafora on prosessi, joka kuvaa tietokonejärjestelmän objekteina ja tapahtumina eitietoteknisestä alueelta. Metaforia käytetään ohjattujen reittien luomiseen.

Vaikka hypertekstillä on puolensakin opetuksessa niin, Quentin [Que99] toteaa yhteenvetona useasta eri tutkimuksesta, että systemaattisesti osa oppilaista kärsii kun käytetään hypermediaoppimisympäristöä.

### Lähteet

BCZ99 Belisle, C., Cerratto, T., Zeiliger, R., Implementing a Constructive Approach to Web Navigation Support http://www.gate.cnrs.fr/~zeiliger/,1999

BDH99 Brusilovsky, P., De Bra, P., Houben, G., Adaptive Hypermedia : From Systems to Framework, ACM Computing Surveys, December 1999

BCF98 Brenner D., Chung, C., Furuta, R., Hsieh, H., Shipman, F., Using Paths in the Classroom: Experiences and Adaptations, Proceedings of the ninth ACM conference on Hypertext and Hypermedia: links, objects, time and space6mdash, structures in hypermedia Systems, May 1998

CKS96 Crandell, T., Kleid, N., Soderston, C., Concept Mapping: A Job-performance Aid For Hypertext Developers, Proceedings of the 14th international conference on Marshalling new technological forces: building acorporate, academic, and user-oriented triangle, Octeober 1996

DuP98 Duran, D., Kahn, P., MAPA: a System for Inducing and Vizulizing hierarchy in websites, Proceedings of the ninth ACM Conference on Hypertext and Hypermedia: links, objects, time and space— structure in hypermedia systems, May 1998

ESZ99 Eklund, J., Sawers, J., Zeiliger, R., NESTOR navigator: A Tool for the Collaborative Construction of Knowledge Through Constructive navigation, http://www.gate.cnrs.fr/~zeiliger/, 1999

GaK94 Gaines, B., Kremer, R., Groupware Concept Mapping Techniques, Conference on technical communications at the great divide October, 1994

Mar98 Marshall, C., Toward an Ecology of hypertext Annotation, Proceedings of the ninth ACM Conference on Hypertext and Hypermedia: links, objects, time and space structure in hypermedia systems, May 1998

NXZ00 Ni, J., Xu, H., Zhao, Z., Zhou, Z., Adaptability in KDAEHS: an Adaptive Educational Hypermedia System Based on Structural Computing, Proceedings of the eleventh ACM conference on Hypertext and Hypermedia, May 2000

Que99 Quentin-Baxter, M., Quatitative Evidence for Differences between Learners Making Use of Passive Hypermedia Learning Environments, ACM Computing Surveys 31,4(1999)

ZRB97 Zeiliger, R., Reggers, T., Baldewyns, L., Jans, V., Facilitating Web Navigation: Integrated Tools for Active and Cooperative Learners, in the proceedings of the 5th International Vonference on Computers in Education,1997